# **Overview of APA Format: Beginning From the Title Page**

Student Name

Department of Something Interesting, Pittsburg State University

SMIN 655: Course Name

Instructor Name

Month Day, Year

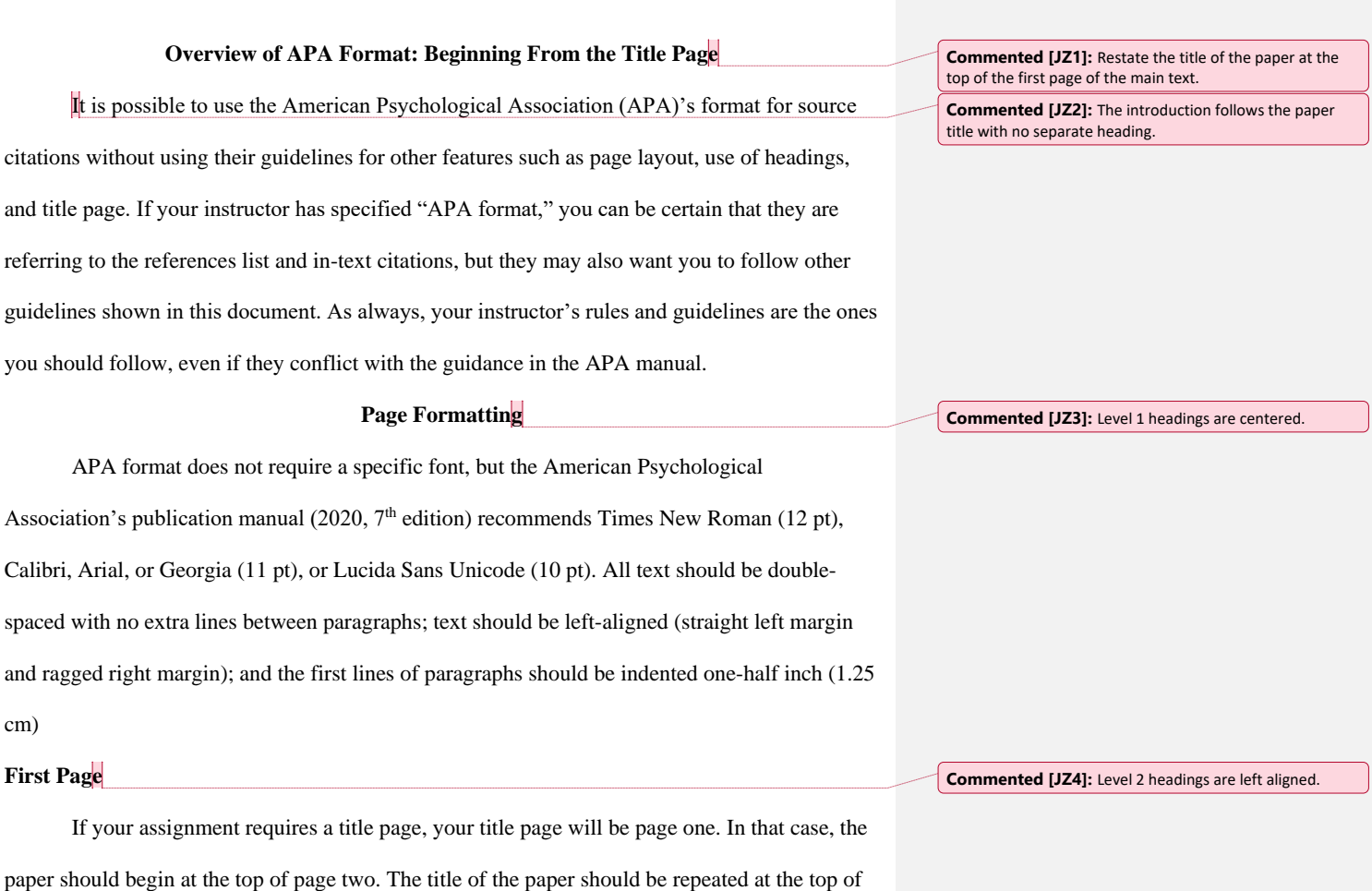

page two in bold and centered at the top of the page. The first paragraph of the paper bgins

a section header.

**Abstract**

immediately below the title. Unless your instructor says otherwise, the introduction does not get

If your assignment asks for an abstract, the abstract should appear on its own page,

immediately after the title page. In that case, the abstract will be on page two, and the main body

of the paper begins on page three. For a thesis, doctor of nursing practice project or other document with special requirements, follow departmental or university guidelines for front matter (title page, abstract, table of contents, etc).

#### **Page numbers**

Page numbers should be placed in the top margin on the righthand side, .5" from the top of the page. For regular student papers, page numbers begin on the title page and continue through the end of the document. For documents with special formatting, consult the document guidelines for how to use page numbers.

#### **Line spacing**

Unless your instructor says otherwise, the entire paper should be double-spaced, including the references list, with no extra spaces between paragraphs, before or after section headers or tables and figures, or between references list entries. Use the line spacing tool to remove extra blank space before and after paragraphs.

#### **References list**

The references list begins on a new page immediately following the body of your paper. The word "References" should be in bold and centered at the top of the page.

## **Appendix**

Use an appendix (or multiple appendices) for ancillary information (that is, information that is important enough to be included but that doesn't actually belong as part of your paper). The appendix section begins on a separate page after the references list. Each appendix begins with the word "Appendix" in bold and centered at the top of the page with a new letter  $(A, B, C, \ldots)$ etc.) for each new appendix. On the line below the word Appendix, add a description of the content in plain text.

#### **Headings**

APA designates fives levels of headings, shown in Figure 1. Headings of all levels are capitalized in title case. Levels of headings are distinguished by alignment (centered, leftaligned, or indented) and plain text versus italics.

#### **Figure 1**

*APA's Five Levels of Headings*

**Heading One (Centered on the page)**

# **Heading Two**

*Heading Three*

**Heading Four**

*Heading Five*

#### **Figures and Tables**

Every figure or table has a boldface numbered label. The title appears below the label in italics and in title case. If the figure or table is borrowed from a source, reference and copyright information should be presented in the optional note immediately below it.

#### **Source Citations**

APA is an author-date source citation system, which means that each source is uniquely identified by its author or authors and publication date.

## **The References List**

The foundation of this system is the references list. The references list begins at the top of the next page after the end of the main body of the paper. Like the paper itself, the references list is double-spaced, and a hanging indent (first line at the left margin, subsequent lines indented one half inch, as shown in Figure 2) is used to indicate the beginning of each new source.

#### **Figure 2**

## *Sample References List Entries for Book and Journal Article*

Author, A. A. (Year of publication). *Sample citation for a book: The book title and subtitle are italicized and capitalized in sentence case.* Publisher.

Wedderburn, H. T., Bodner, P., Radcliffe, E. S., & Graves, L. E. (Year). Title of in plain text: Capitalized in sentence case. *Journal Name in Title Case and Italics*, *volume number*(issue number), pages. https://doi.org/xx.xxx/yyyy

The references list at the end of this document provides sample references list entries for journal articles, books, blog posts, and information from an organization's website.

## **In-Text Citations and Attribution Phrases**

Along with the references list, complete source citation requires in-text citations to indicate where source material is used in the paper and which material comes from which source. APA discourages the use of direct quotes except in the rare cases when HOW something is said is as important as WHAT is said. Instead, ideas and information from sources should be rewritten in your own words, but regardless of whether you have rewritten it in your own words or used an exact quote, all ideas and information borrowed from a source must be cited.

In APA format, the basic in-text citation consists of the author and date. For quoted information, the in-text citation should also include the page number (for sources with page numbers). The format for parenthetical citations for one, two, and three or more authors, with and without dates, and with and without page numbers is shown in in Figure 4. The parenthetical citation should appear immediately after the borrowed information, before any closing punctuation.

## **Figure 3**

*Parenthetical Citations in APA Style and Various Types of Attribution Phrases*

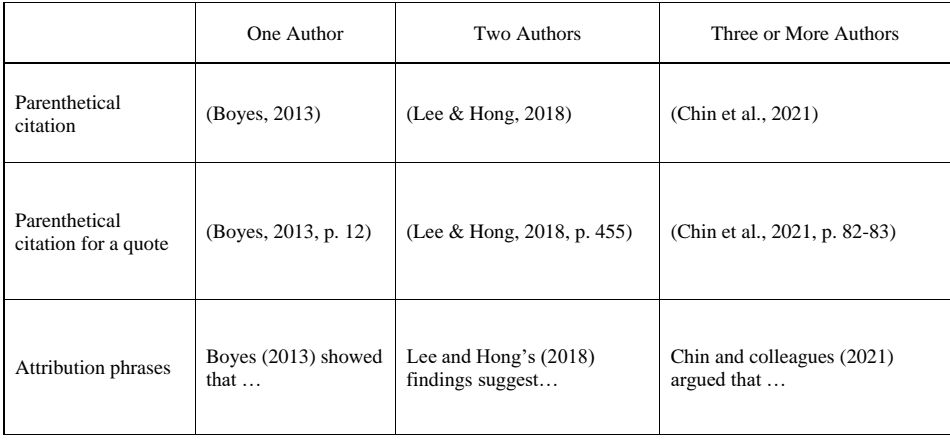

When using both an attribution phrase and a direct quote, the year of publication stays with the author name, while the page numbers remain with the quoted text, like this: A study by Chin and colleagues (2021) demonstrated a direct relationship between note-taking skills and test performance, with "the best note-takers consistently out-performing non-note-taking students of otherwise equal ability" (pp. 82-83).

## **Block Quotes**

When a quote is more than 40 words, use the block quote format to set it off from the text around it. Because quoted text should never be used as a stand-alone sentence, a block quote will always be preceded by a partial sentence of your own that introduces it. The quote itself should begin on a new line, and the entire quote should be indented one half inch (forming an indented "block" of text). Block quotes are not enclosed in quotation marks, and the parenthetical citation appears after the closing punctuation.

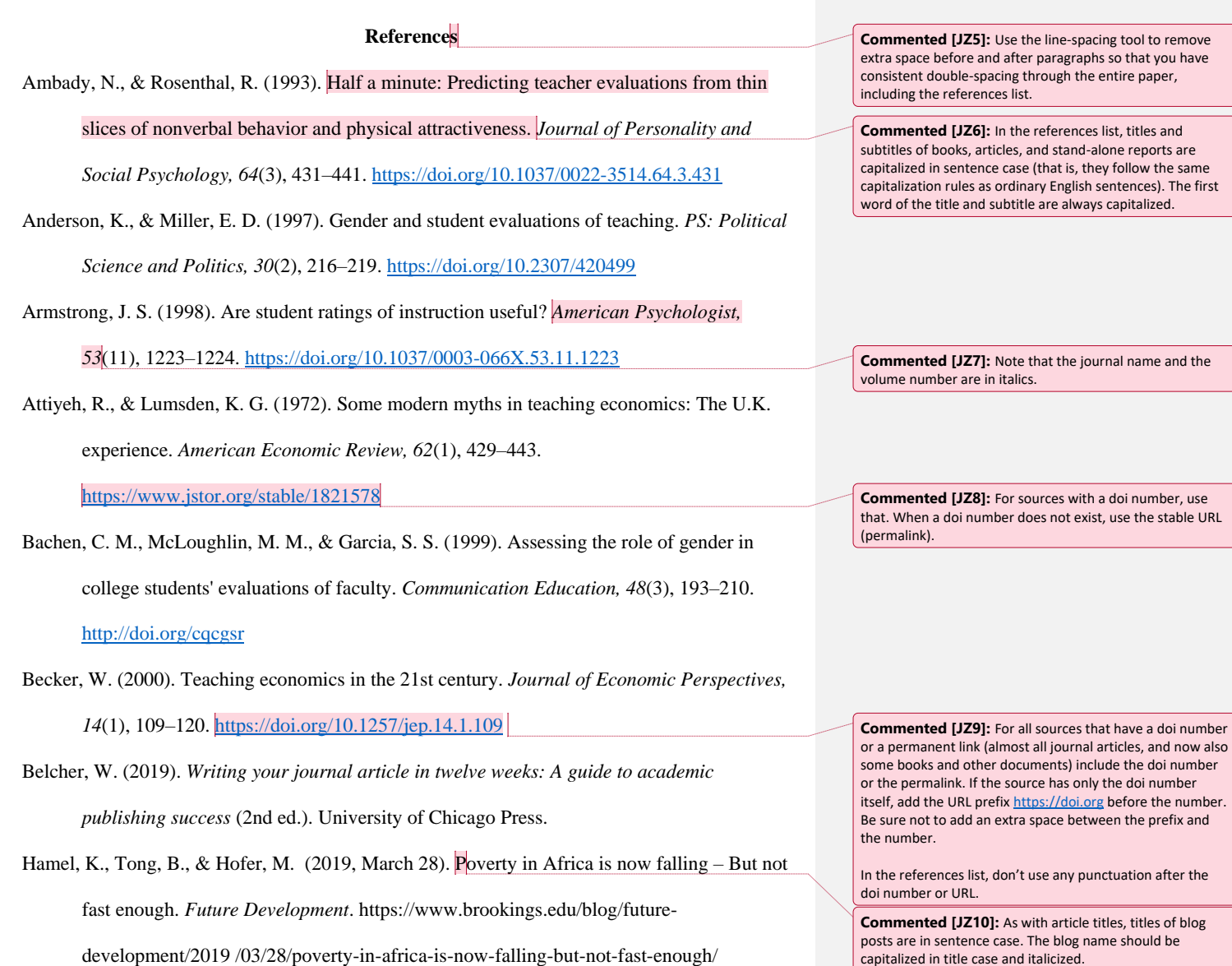

7

capitalized in title case and italicized.

National Center for Education Statistics. (n.d.) Nontraditional undergraduates: Definitions and

data: Who is nontraditional?. U.S. Department of Education. Retrieved March 25, 2022,

from https://nces.ed.gov/pubs/web/97578e.asp

Worldometer. (n.d.). *South Africa population* (live). Retrieved August 24, 2022, from

https://www.worldometers.info/world-population/south-africa-population/

**Commented [JZ11]:** 1. Note that the author might be an organization, not a person. In that case spell out the complete name of the organization. If the organization is a smaller part of a larger organization, name the parent organization in the publisher slot.

2. For an online source with no publication date, use (n.d.) instead of the publication date and then include a retrieval date, using the form "Retrieved Month Day, Year, from [https://www](https://www/)...."

If the source has a publication date, a retrieval date is not included.

**Commented [JZ12]:** When capitalizing titles in sentence case, remember to capitalize the same proper nouns you would capitalize in an ordinary English sentence.

## **Appendix A**

#### New for APA 7<sup>th</sup> Edition

APA  $7<sup>th</sup>$  edition does not require a running head for student papers, but follow your instructor's guidance about whether to include one or not. When used, the running head should appear in the header, .5" from the top of the page, starting at the left margin and on the same line as the page number. The page number should be at the far righthand end of that line. The running head should be in all caps and consists of a shortened version of the paper's title. The words "running head" are no longer used.

In the references list, include up to 20 authors. For sources with more than 20 authors, list the first 19 authors, type an ellipsis […], and then list the final author.